## quED Work Sheet – Bell's Inequality

1. Set the source to produce the entangled state  $|\phi_+\rangle$ . Set the polarizers to the 16 different angle settings below and record the coincidence count rates for each setting. Calculate the expectation values E and the two S values. Mark the corresponding spot in the graph.

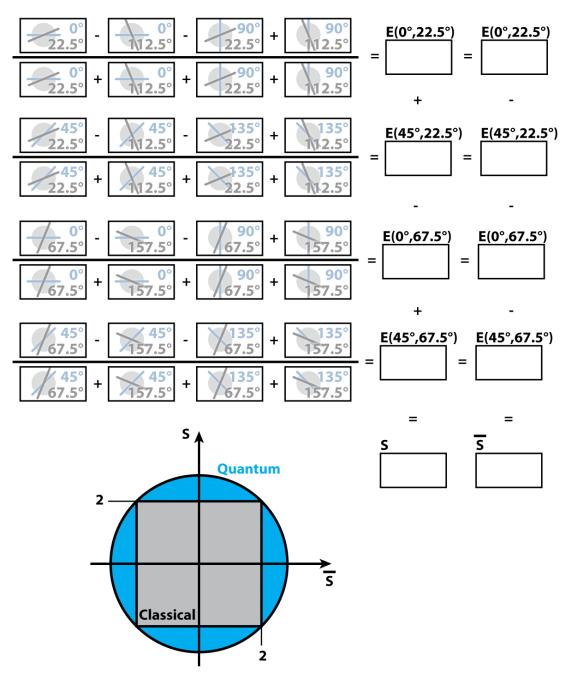

2. Set the waveplate in the source to produce the  $|\phi_{-}\rangle$  state (the  $|HH\rangle$  state) and repeat the above measurements and calculations (you can use the automatic mode this time).